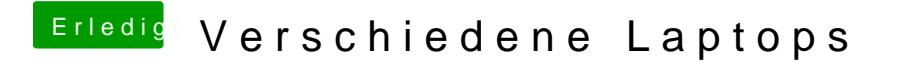

Beitrag von griven vom 21. Januar 2019, 23:10

Okay der geht dann wirklich ohne weiteres schönes Teil